更に上のクオリティ 更に上のサービス!

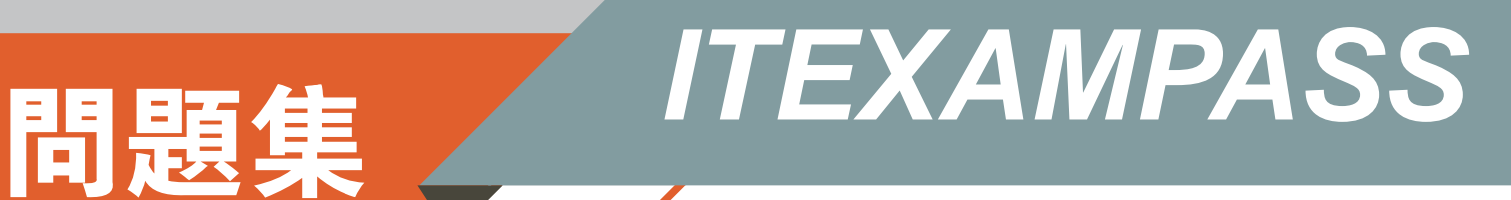

## *https://www.itexampass.jp*

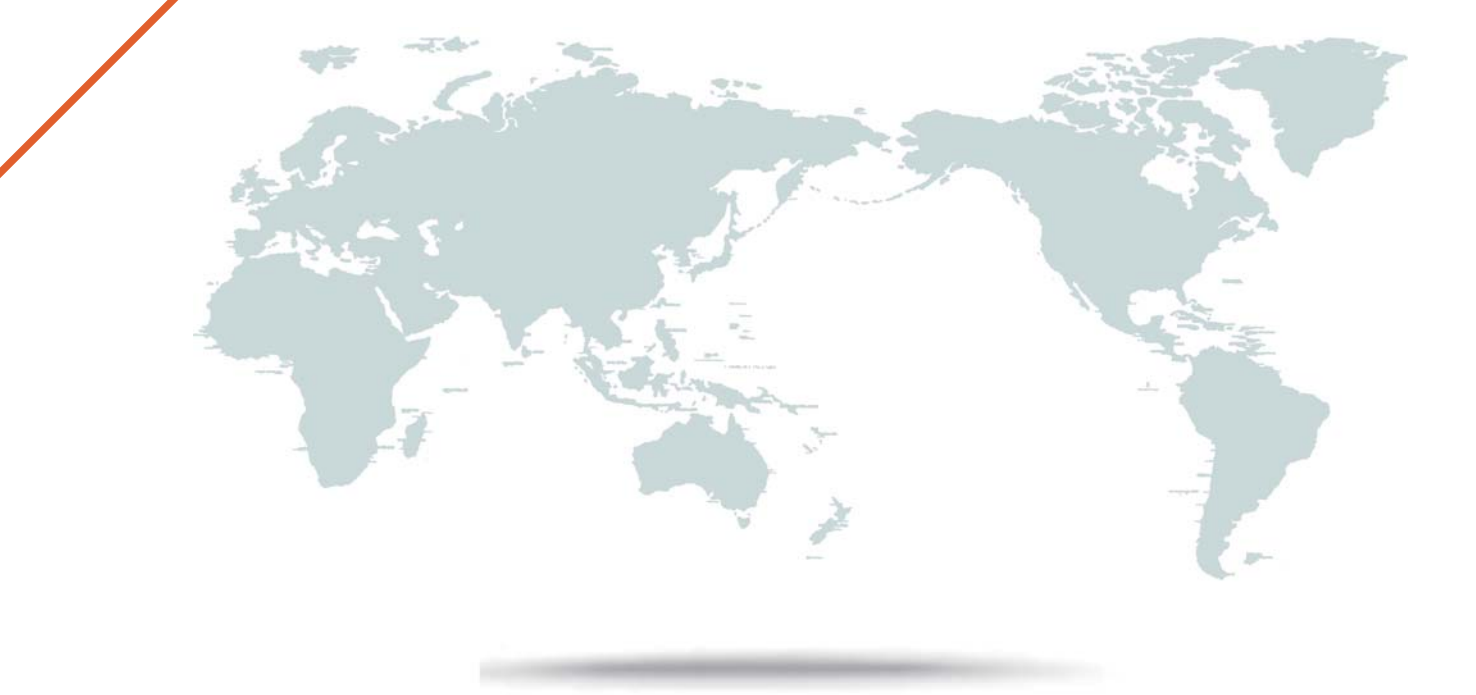

1年で無料進級することに提供する

# **Exam** : **1Z1-338**

### **Title** : Oracle Exadata Database Machine and Cloud Service 2017 Implementation **Essentials**

### **Version** : DEMO

1.Exadata Database Machine offers an Intelligent Platform Management Interface for the various components in the Exadata product. Which option is true?

A.IPMI can be used to remotely start and stop servers.

B.IPMI can be used to remotely log in to the operating system.

C.IPMI commands can be executed by using SNMP traps.

D.IPMI settings can be secured by backing up the Oracle Linux installation on the storage system.

#### **Answer:** A

#### Explanation:

IPMI – short for Intelligent Platform Management Interface - is an interface standard that allows remote management of a server from another using standardized interface. The servers in the Exadata Database Machine follow that. It's not an Exadata command but rather a general Linux one.

To power on a cell or database server, issue this from another server:

# ipmitool -H prolcel01-ilom -U root chassis power on

To stop a server, use the shutdown command. To stop immediately and keep it down, i.e. not reboot, execute: # shutdown -h -y now

2.Which is the best location to point your customer to, for finding the latest Exadata patches?

A.owner's guide

B.Patch database in MyOracle Support

C.MyOracle Support note 888828.1

D.MyOracle Support for database patches, ULN for OS patches, and Sun Support for Server and InfiniBand patches.

#### **Answer:** C

3.A customer has three databases named CC. FIN, and DW. The CC database is for their CallCenter. Even a slight decrease in the response time of the database would mean more people "on hold" in their data center. The orders received through the CallCenter are stored in the Finance (FIN) database. Both databases, CC and FIN, serve as sources for the Data Warehouse (DW) database. All databases use the same Automatic Storage Management (ASM) diskgroup and therefore, the same physical disks on Exadata storage. The customer wants to dynamically control the resources that are available for the CallCenter database because this has direct impact on their operations?

Which option should be implemented?

A.DBRM on the CC database

B.DBRM on all the databases

C.IORM, because DBRM cannot be changed for an existing session

D.IORM and DBRM

#### **Answer:** B

4.Consider the following software changes that are performed manually on a Linux server:

- 1. Changes for Linux kernel firewall configuration
- 2. Changes for custom performance monitoring tools
- 3. Changes for security scan tools
- 4. Changes for Linux system performance optimization

Which of the software changes listed are permitted on Exadata Storage Servers?

### A.1, 2, 3, and 4 B.only 3 C.none D.only 2 E.only 1 and 2 F.only 2 and 3 **Answer:** C Explanation:

1: The Storage Server Patch is responsible for keeping our cell nodes always up-to-date, fixing possible problems, and this patch includes different component patches, like kernel patches, firmware, operation system, etc… for the Storage Server. Incorrect:

3,4: security scan tools changes and Linux system performance optimization changes would be on the database server.

5.Which two statements are true about enabling write-back flash cache?

A.When enabling write-back flash cache in a non rolling manner, it is important to ensure that asmdeactivatonoutcome is set to YES and asmModestatus is set to ONLINE for all grid disks.

B.Before using write-back flash cache, you need to verify the minimum required versions.

C.Before write back-flash cache is enabled, you need to drop the Flash Cache first.

D.The setting flashCacheMode should be set to writeback by updating cellinit.ora and restarting cellsrv.

E.When enabling write-back flash cache in a rolling manner, dcli should be used to inactivate the grid disks on all cells first.

#### **Answer:** B, C

Explanation:

B: Exadata storage version 11.2.3.2.1 is the minimum version required to use this write back flash cache option.

C: Steps for Enabling Write back flash cache:

First of all, you don't need the stop CRS or database (This is ROLLING method) ,you can do it cell by cell.

\* drop flashcache

\* Be sure asmdeactivationoutcome is YES is before disabling grid disk